excel excel excel excel excel excel excel excel excel excel excel excel excel excel excel excel excel excel excel

https://www.100test.com/kao\_ti2020/258/2021\_2022\_\_E6\_8A\_8AE xcel\_E9\_87\_c98\_258881.htm Excel

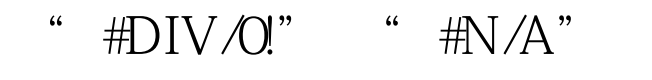

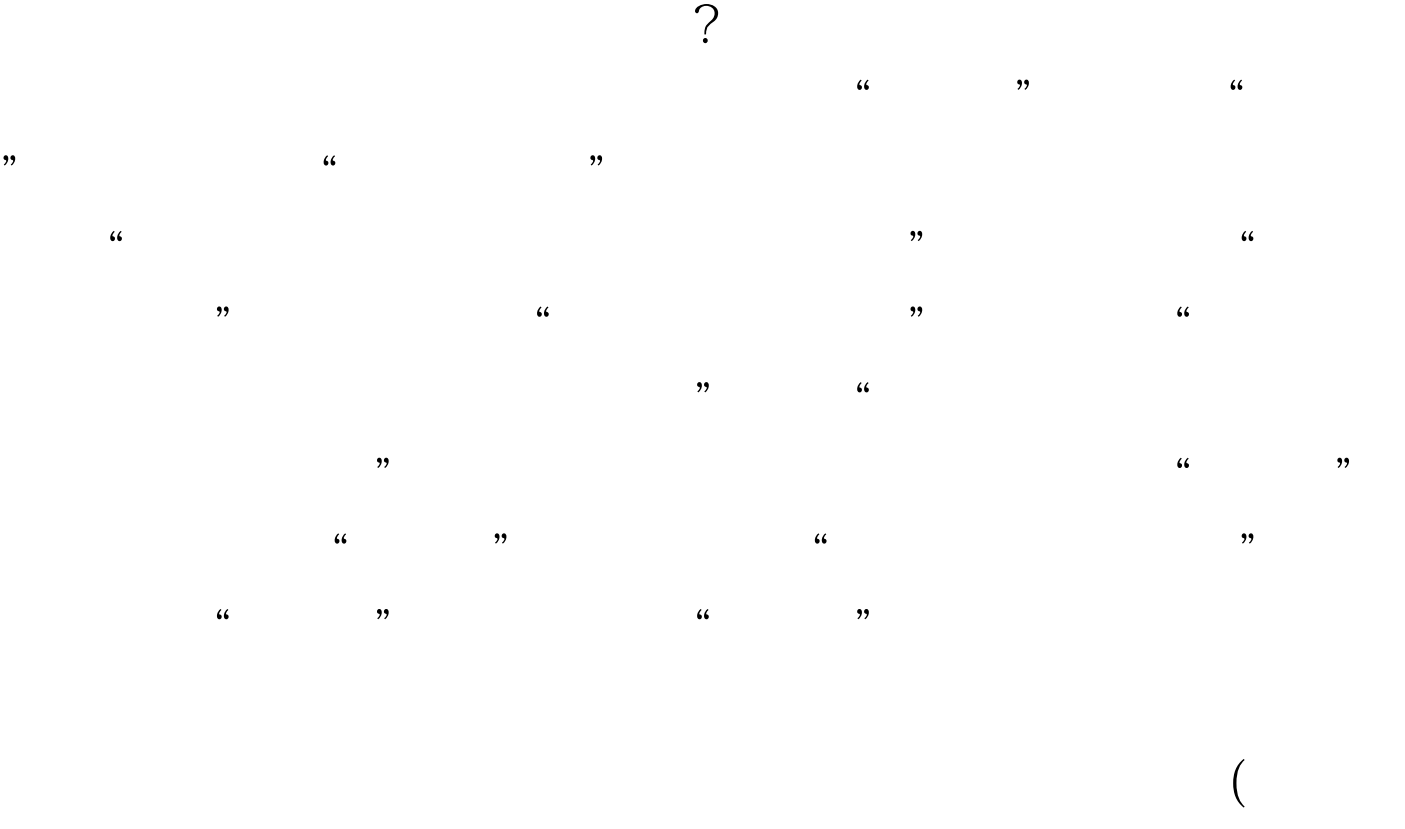

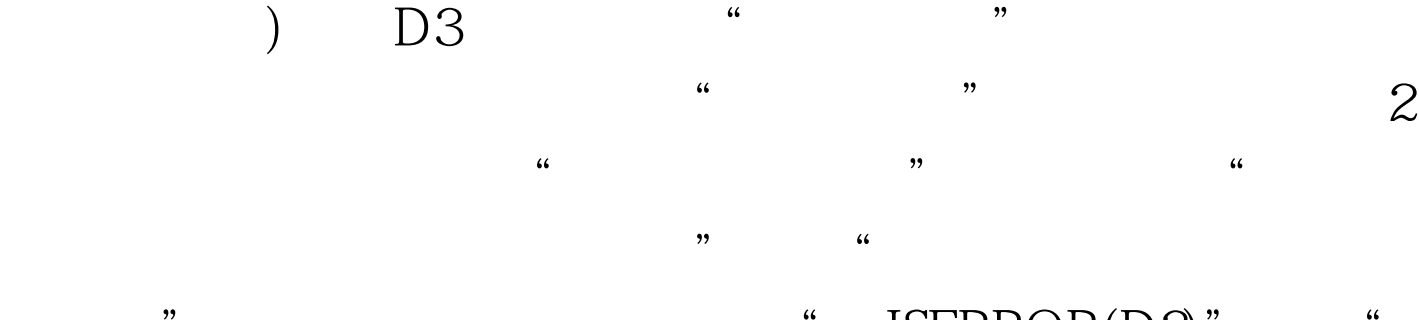

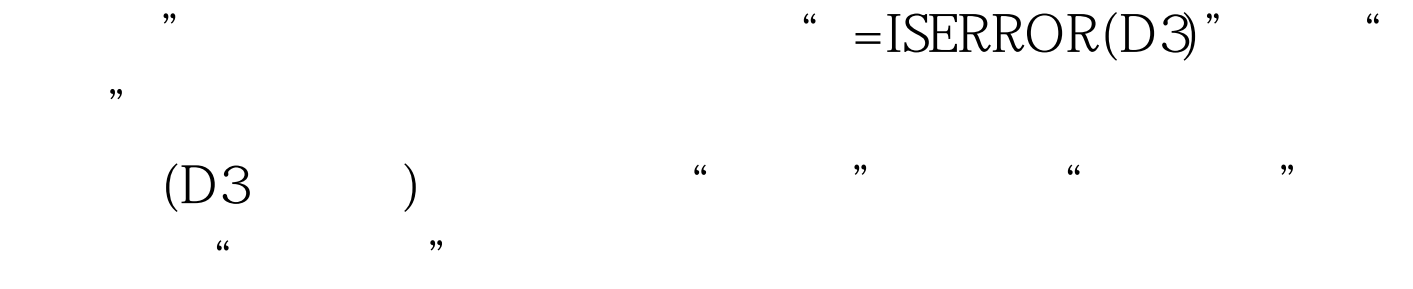

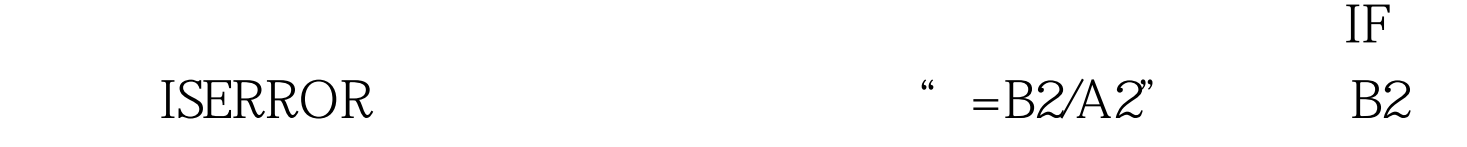

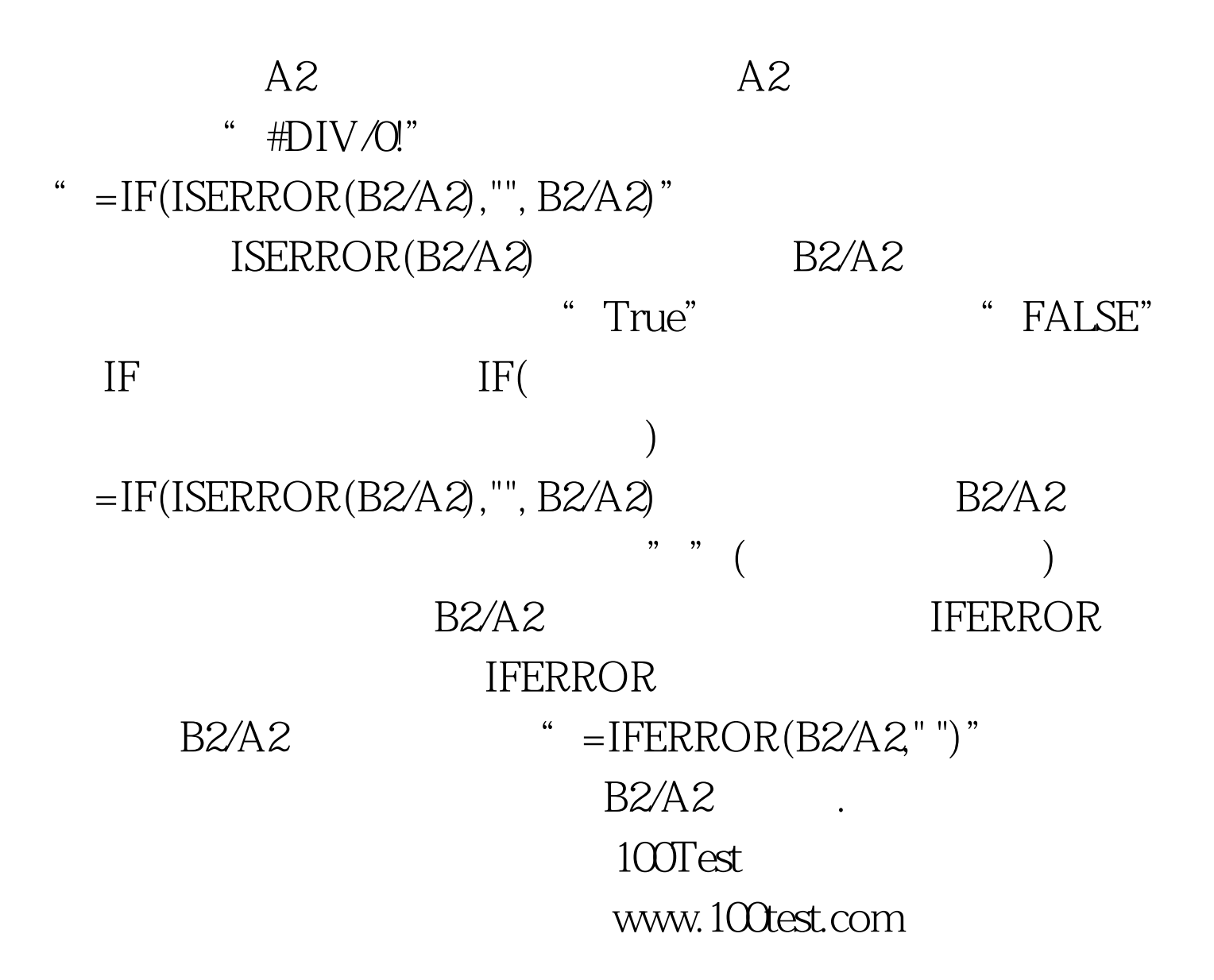